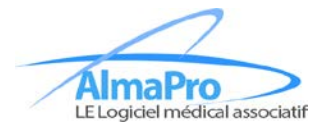

## **Association ALMA - Formulaire d'adhésion**

## **Il est recommandé de compléter ce formulaire PDF sur votre ordinateur pour plus de lisibilité**

Merci de compléter et renvoyer autant de formulaires de renseignements que d'utilisateurs.

Formulaire à renvoyer avec votre chèque (non agrafé) à l'ordre de l'association "ALMA" ou par mail à secretariat@almapro.org pour les règlements par virement et CB

**Adresse du Trésorier :** Dr Pascal CHARBONNEL Trésorier ALMA 18 Résidence des Amonts

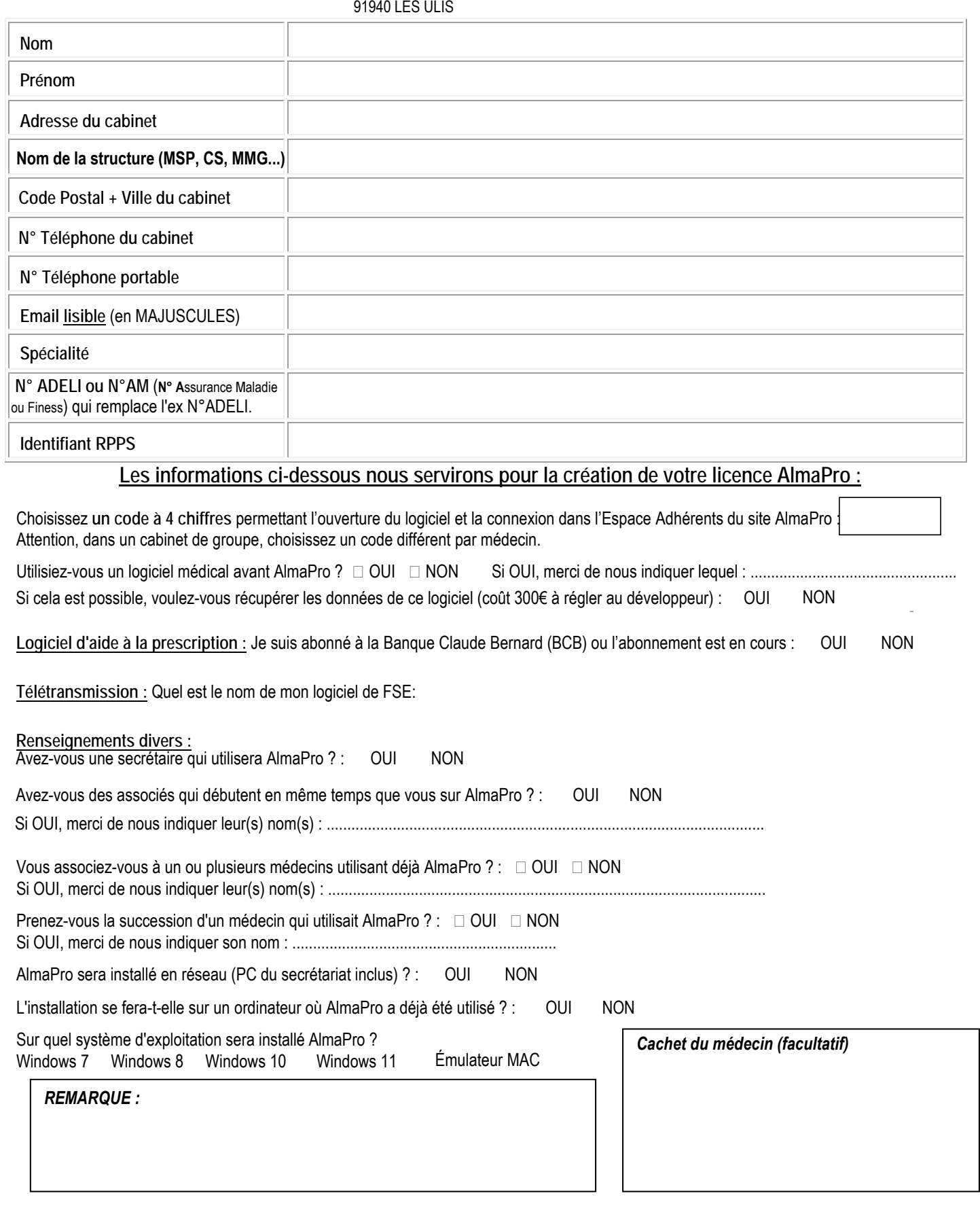